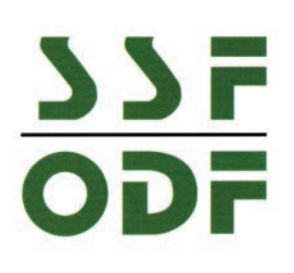

**ORTHOFLASH** 

Syndicat des Spécialistes Français en Orthopédie Dento-Faciale

*Numéro du 3 Février 2014*

# **Le Devis Conventionnel**

Vous avez certainement reçu début janvier une circulaire de l'ASSO (Lettre 165) dénonçant « l'hallucinant devis ». Dans cette circulaire la paternité de ce devis est attribuée au SSFODF et à la CNSD.

# **C'est faux !**

Le SSFODF n'a en aucun cas décidé quoi que ce soit en la matière mais, subi comme toute la profession dentaire les conséquences de l'article 7 de l'avenant n°2 de la Convention nationale signée par la CNSD seule et faisant obligation à toute la profession d'utiliser un modèle type de devis dit « devis conventionnel ».

S'ensuivent des explications pour le moins fantaisistes et confuses sur le mode d'emploi de ce devis dont l'ASSO complique dangereusement la formulation. Ce devis est obligatoire y compris pour les spécialistes en ODF. Il est d'emploi on ne peut plus facile pour nous car il n'a pas à être rempli en ce qui concerne les colonnes :

- A Prix de vente DMSM
- B1- Montant des prestations de soins
- B2- Charges de structures

Quant aux autres colonnes :

- N° de dent en localisation : elle n'est pas renseignée
- Libellé de l'acte ou libellé orthodontique : il ne s'agit que de remplir le libellé de l'acte tel qu'il figure dans la NGAP

**C'est tout, il n'y a rien à inscrire en plus.** Ne rentrez surtout pas dans le détail des appareils employés ce qui, en plus d'être inutile, peut prêter à litiges en cas de changement d'appareil pour des raisons thérapeutiques en cours de traitement.

La case « Total des honoraires » sera renseignée si vous avez choisi de mettre chaque semestre séparement ou un montant de semestre unitaire **en précisant la durée probable du traitement: 3 semestres par ex. et en cochant " Oui" dans les options particulières.** 

Ce devis ne concerne que les traitements et actes faisant l'objet d'une entente directe, il ne concerne pas les actes à tarifs opposables. Si la mutuelle exige de votre patient adulte un devis, seul le devis conventionnel doit être fourni, les formulaires ir l'assuré si celui-ci sout

: urê si celui-ci souhaite envoyer ce devis à son organisme complémentaire

on du dispositif médical :  $\Box$  en France  $\Box$  au sein de l'union du dispositif médical :  $\Box$  en France  $\Box$  au sein de l'union de l'union en en partie de la réalisation<br>ement, il vous sera remis la déclaration de confor

N° de contrat ou d'adhérent :

de l'organisme co

.<br>Ilir par le chirurgien-dentiste. Description du traiten

À remplir par le chirurgien-dentiste. Description du traite

 $\nabla P$ out  $\nabla P$ 

**Durée**

Adresse de l'assuré :<br>
Adresse de l'assuré :<br>
Monde and addresse de l'assuré :<br>
Monde and addresse de l'assuré :<br>
Monde and a de contrat ou d'adhérent :<br>
Dispositions particulieres : **Theu Theore Source in the particular** ≔<br>آ ne □hors Union Européenne (Pays) :<br>et sous sa seule responsabilité)

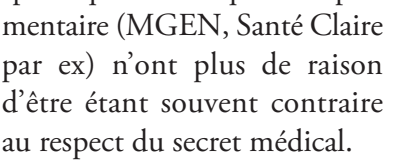

Il suffit alors de remplir la case « cotation NGAP » par la cotation en TO si l'acte est à la NGAP, par exemple: TO 90 ou TO15 + 5, sinon par « HN » et « base de remboursement assurance Maladie Obligatoire ou NR par  $0,0 \in \mathbb{R}$ .

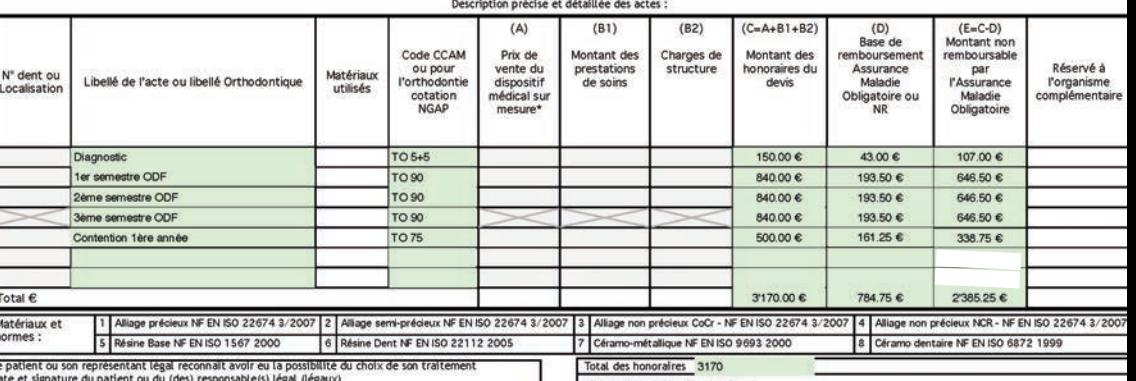

### **Devis pour les actes avec entente directe et pris en charge avec totalisation**

### **Voir les exemples:**

Si votre programme de gestion a déjà incorporé le devis conventionnel, il vous suffit de le paramétrer suivant les explications données. Sinon, en tant qu'adhérent, vous allez sur le site www.ssfodf.org .

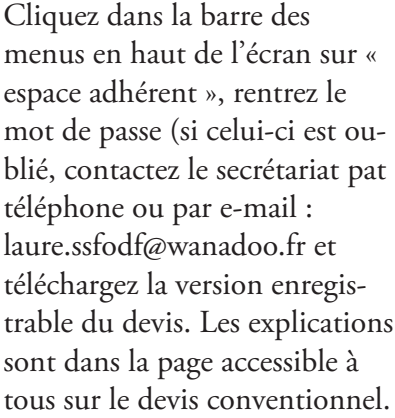

**ATTENTION !! , les montants indiqués pour les honoraires sont des exemples qui ne sont en aucun cas une consigne tarifaire.**

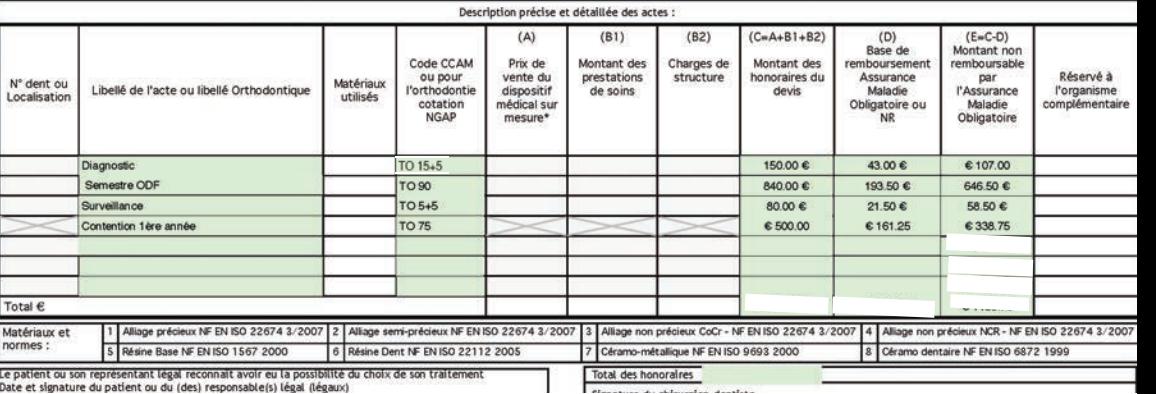

### **Devis pour les actes avec entente directe et pris en charge sans totalisation**

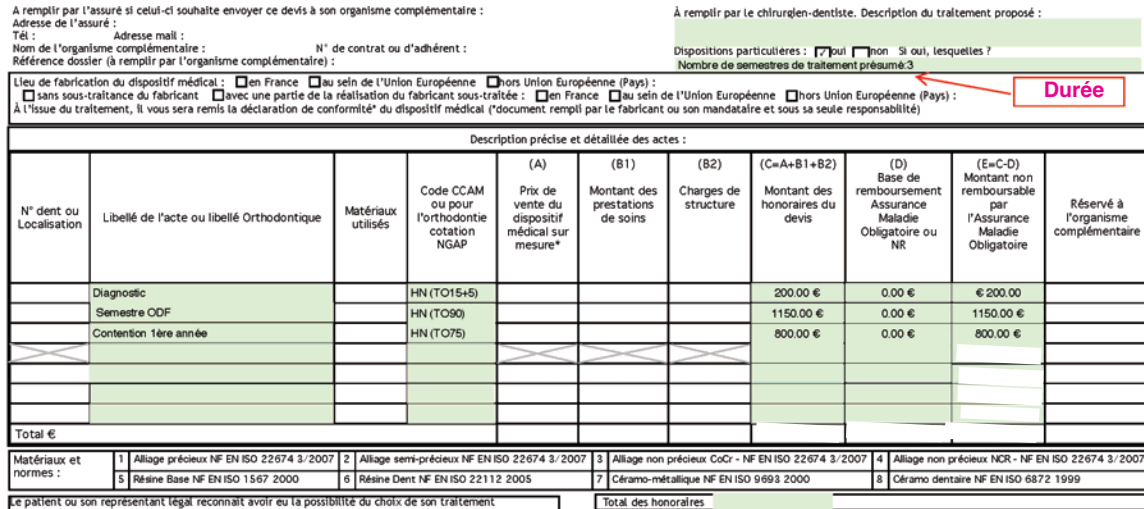

#### **Devis pour les actes avec entente directe et non pris en charge sans totalisation**

Ce devis, s'il est effectivement obligatoire depuis l'entrée en application de l'article 7 de l'avenant n° 2 de la Convention nationale, ne donnera lieu à sanction, dans le cas où il ne serait pas établi pour vos patients, **qu'à partir du 1er Juin 2014,** date de l'entrée en application de la CCAM. Après cette date vous encourrez, dans le cas avéré d'infraction à ces dispositions, à une amende de 1 500 € (contravention de 5ème classe) selon l'article R113-1 2ème alinéa du code de la consommation.

Nous espérons que nos explications vous seront utiles pour vous préparer à l'emploi de ce devis conventionnel.